# cloudera

## Ozone HA Overview

Bharat Viswanadham

### Agenda

OM HA Architecture

OM HA components

Steps required to implement write requests in OM HA.

Handle write requests in OM HA

Sequence Diagram of write request handling in OM HA

Code walk through

Q & A

### Ozone HA

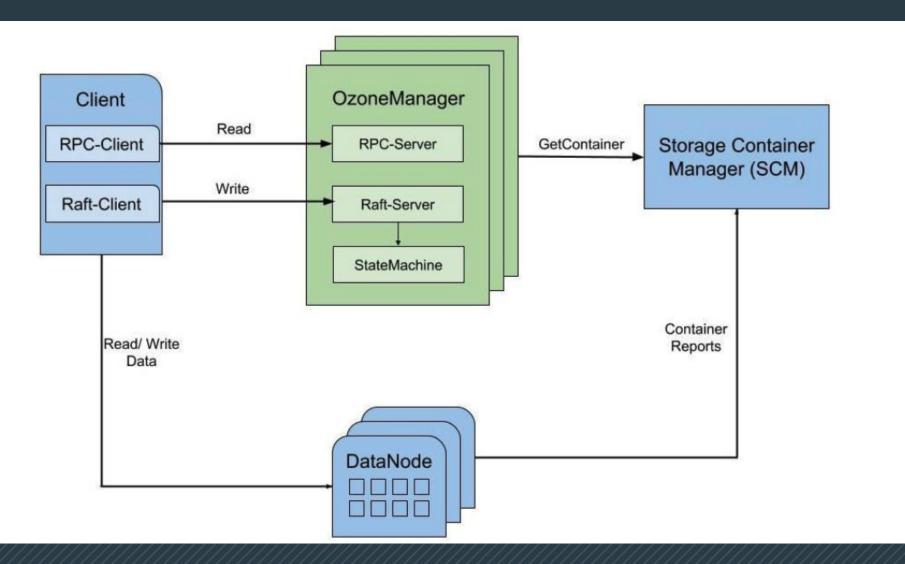

### Ozone HA Components

- OM Ratis Server
  - Each OM node starts Ratis Server. Ratis Server API is used to submit request to Ratis.
- OM State Machine
  - Ratis after appending transaction to log, will call State Machine to apply the transaction by calling applyTransaction.
  - $\circ$  In apply Transaction actual logic for writeRequest will be executed.
- Table Cache
  - $\circ$  Each Table has cache, which is an in-memory map to store the table info.
  - Cache has Eviction policies. Current eviction policies supported are NEVER, CUSTOM.

### Ozone HA Components

- Double Buffer
  - Each OM node will have double buffer, when write request completes its execution it adds it's entries to table cache.
  - Double Buffer maintains two buffers.
    - ReadyBuffer
    - CurrentBuffer
  - Double Buffer has a daemon thread, checks if there are any entries in its currentBuffer, swap buffers and flush the entries to DB.

### Steps required to handle write requests in OM.

- Developer need to implement two abstract classes.
  - OMClientRequest
  - OMClientResponse

#### **OMClientRequest :**

- PreExecute.
  - Perform steps need to be happen on only leader OM.
    - Like allocating blocks,
    - Setting creation/modification time.
    - Set userInfo.
- ValidateAndUpdateCache.
  - Request validation, and update the cache.

#### **OMClientResponse:**

- addToDBBatch.
  - Implement the logic to add the response to DB batch.

### Class Diagram showing OMClientRequest for Bucket requests

|                                                          |        | 8                                                                            | OMBucketCreateRequest                                       |                                                                                                    |
|----------------------------------------------------------|--------|------------------------------------------------------------------------------|-------------------------------------------------------------|----------------------------------------------------------------------------------------------------|
| < <interface>&gt; OMClientRequest</interface>            |        | + preExecute(): OMRequest<br>+ validateAndUpdateCache():<br>OMClientResponse |                                                             |                                                                                                    |
| + preExecute(): OMRequest<br>+ validateAndUpdateCache(): |        |                                                                              |                                                             | Note: In this shown only<br>classes for Bucket Operatio<br>requests, similar classes wi<br>be there for each Om |
| OMClientResponse                                         |        | 8                                                                            | OMBucketDeleteRequest                                       | request.                                                                                                    |
|                                                          |        | + preExecute(): OMRequest<br>+ validateAndUpdateCache():<br>OMClientResponse |                                                             |                                                                                                    |
|                                                          |        | 8                                                                            | OMBucketSetPropertyRequest                                  |                                                                                                    |
|                                                          | ·····> | + valid                                                                      | ixecute(): OMRequest<br>ateAndUpdateCache():<br>entResponse |                                                                                                    |

### Class Diagram showing OMClientResponse for Bucket requests

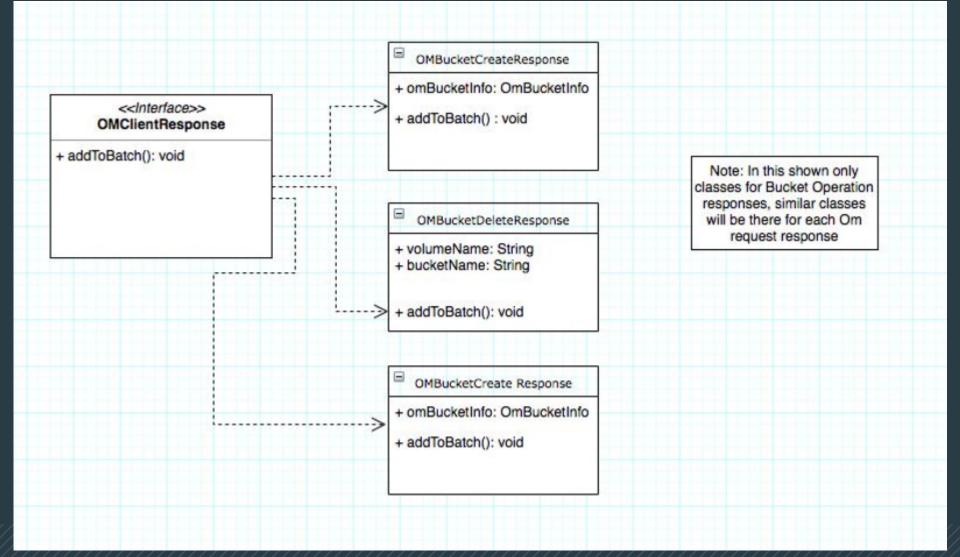

### How write requests are handled in OM HA

- Request is received from Client through Rpc.
- Once request is received, check if isLeader(), and perform preExecute steps like allocating block, setting creation/modification time and set userInfo.
- After that submit request to ratis.
- After ratis got quorum, and write entries to log, it calls stateMachine to apply transaction.
- In apply transaction we perform validation, execute actual request, add the response data to cache.
- Once we get the client response, we add the response to double buffer to flush to DB.

### Flow of write request in OM

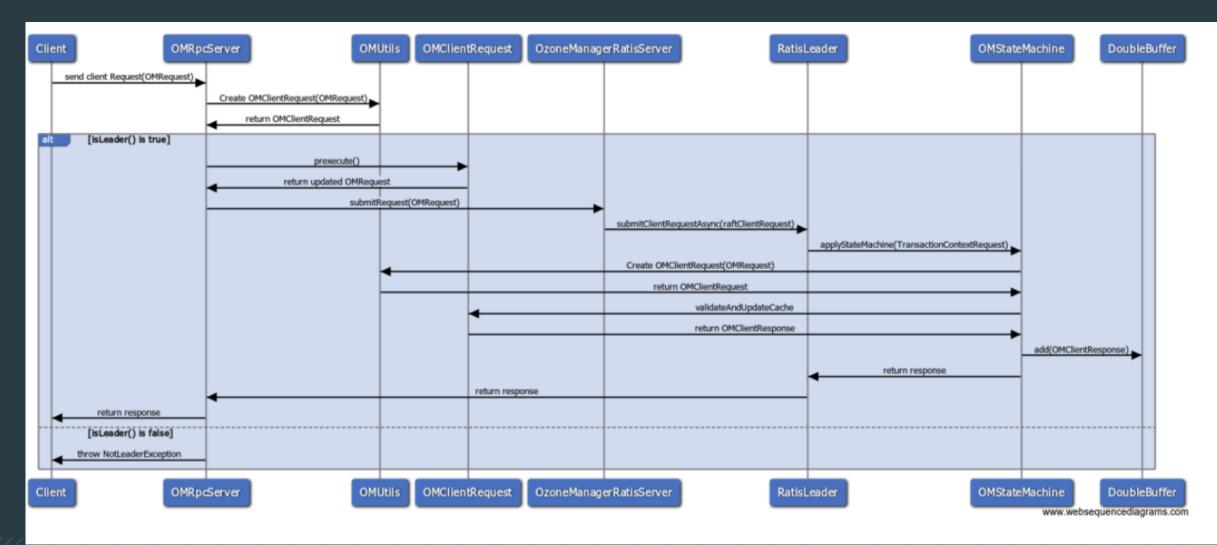